Tel.: +48 730 90 60 90 E-mail: info@centrumprojekcji.pl

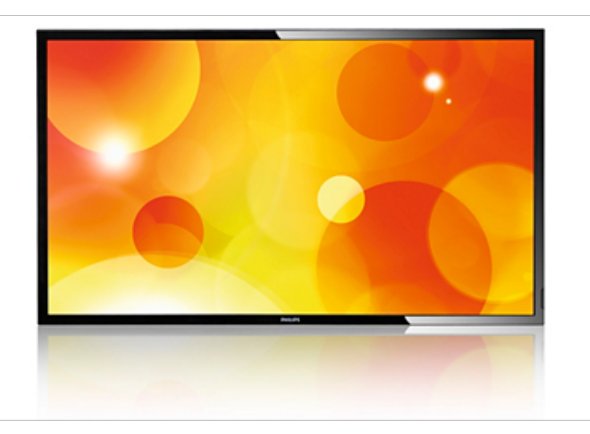

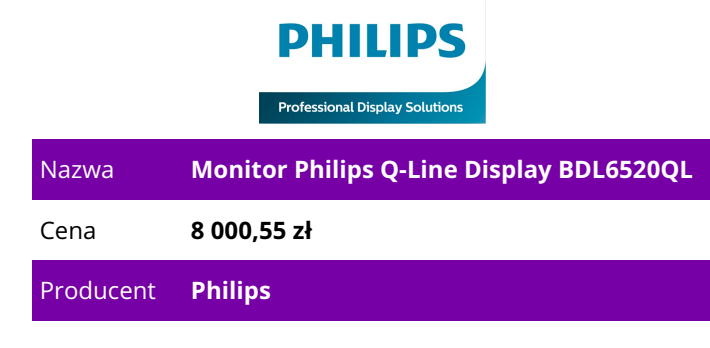

## **OPIS PRODUKTU**

Większa intensywność przekazu informacyjno-reklamowego

Monitor Q-Line pozwala uzyskać zdumiewająco wyraźny obraz w bardziej przyjazny dla środowiska sposób. Wysoka jakość i niezawodność, a jednocześnie niskie zużycie energii — idealnie sprawdza się w sytuacjach, gdzie nie można sobie pozwolić na kompromisy.

Zdalne zarządzanie siecią i kontrolowanie jej za pomocą oprogramowania SmartControl Pakiet oprogramowania SmartControl umożliwia zdalne sterowanie i zarządzanie siecią monitorów za pośrednictwem połączeń RJ45 i RS232C. Można w prosty sposób identyfikować monitory oraz precyzyjnie określać przez sieć wszystkie ustawienia, takie jak rozdzielczość, jasność, kontrast, konfiguracje ściany wideo i klonowanie ustawień.

Łączenie się i kontrola treści za pośrednictwem chmury dzięki przeglądarce HTML5

Połącz się i kontroluj treść za pośrednictwem chmury dzięki zintegrowanej przeglądarce HTML5. Zaprojektuj treści informacyjno-reklamowe online i połącz je z monitorem lub całą swoją siecią. W tym celu wystarczy podłączyć przewód internetowy RJ45, aby uzyskać połączenie sieciowe, a następnie połączyć się z monitorem przy użyciu dedykowanego adresu URL, aby rozpocząć odtwarzanie treści z chmury.

Planuj, co chcesz i kiedy chcesz dzięki odtwarzaczowi SmartPlayer

Zmień swoje urządzenie USB w prawdziwie ekonomiczne urządzenie do zastosowań informacyjnoreklamowych. Wystarczy zapisać treści (filmy, materiały dźwiękowe, zdjęcia) w urządzeniu USB i podłączyć je do monitora. Stwórz listę odtwarzania i zaplanuj odtwarzanie za pomocą menu ekranowego — pozwoli Ci to korzystać ze swoich list odtwarzania w dowolnym miejscu i czasie. Bezpłatne i proste w obsłudze zarządzanie treścią dzięki systemowi SmartCMS

Bezpłatny i prosty w obsłudze system zarządzania treścią, który współpracuje wyłącznie z monitorami informacyjno-reklamowymi firmy Philips, umożliwia skuteczne zarządzanie cyfrowymi treściami tego typu. Dzięki systemowi SmartCMS możesz tworzyć treść i planować jej wyświetlanie przez 24 godziny

na dobę. Po prostu utwórz sieć, zaprojektuj treść, zaplanuj listę odtwarzania i rozpocznij wyświetlanie! Funkcja oszczędności energii SmartPower

Intensywność podświetlenia można regulować oraz programować przy użyciu systemu, który pozwala ograniczyć zużycie energii do 50% i znacznie obniżyć koszty związane z energią.

Stały dostęp do materiałów dzięki trybowi awaryjnemu (FailOver)

Zapewnienie stałego dostępu do materiałów ma decydujące znaczenie dla wymagających zastosowań komercyjnych. Choć jest mało prawdopodobne, że prezentowane materiały ulegną zniszczeniu, warto skonfigurować tryb awaryjny (FailOver), ponieważ zapewnia on całodobową ochronę dzięki

rewolucyjnej technologii, która odtwarza określone treści na ekranie w przypadku awarii odtwarzacza multimedialnego. Zabezpieczenie to włącza się automatycznie w razie awarii podstawowego źródła sygnału. Wystarczy wybrać podstawowe źródło sygnału oraz połączenie na potrzeby trybu awaryjnego, aby zyskać natychmiastową ochronę.

Technologia LED Full HD zapewnia doskonały obraz LED o niesamowitym kontraście

Jakość obrazu ma znaczenie. Zwykłe monitory HD zapewniają dobrą jakość, jednak Ty oczekujesz czegoś więcej. Wyobraź sobie doskonałą szczegółowość, wysoką jasność obrazu, niewiarygodny kontrast i rzeczywiste kolory, które tworzą realistyczny obraz.

Podłącz monitor i rozpocznij udostępnianie poprzez sieć DLNA

Można udostępniać i strumieniowo przesyłać materiały z urządzenia przenośnego lub odtwarzacza multimedialnego do monitora za pomocą wszystkich urządzeń multimedialnych zgodnych ze standardem DLNA. Połącz każdy monitor za pośrednictwem kabla Ethernet i zarządzaj materiałami w czasie rzeczywistym z sieci lokalnej. Wystarczy podłączyć monitor i rozpocząć udostępnianie.